## **TS-008 (ATH-TS-25): Revoke a mandate from HCP and check the access right to the data**

## **User story**

**As a** principal **I want to** revoke a mandate **So that** the agent cannot connect anymore to the my profile(s)

## **Initial data:**

- a mandate with a 3rd person must be defined with mandates-csam (MD-CSAM) application. The principal must give a mandate to the agent corresponding to a profile defined into the application.
- The user must be logged out of MAIN (cf TS-003) in order to change his mandate

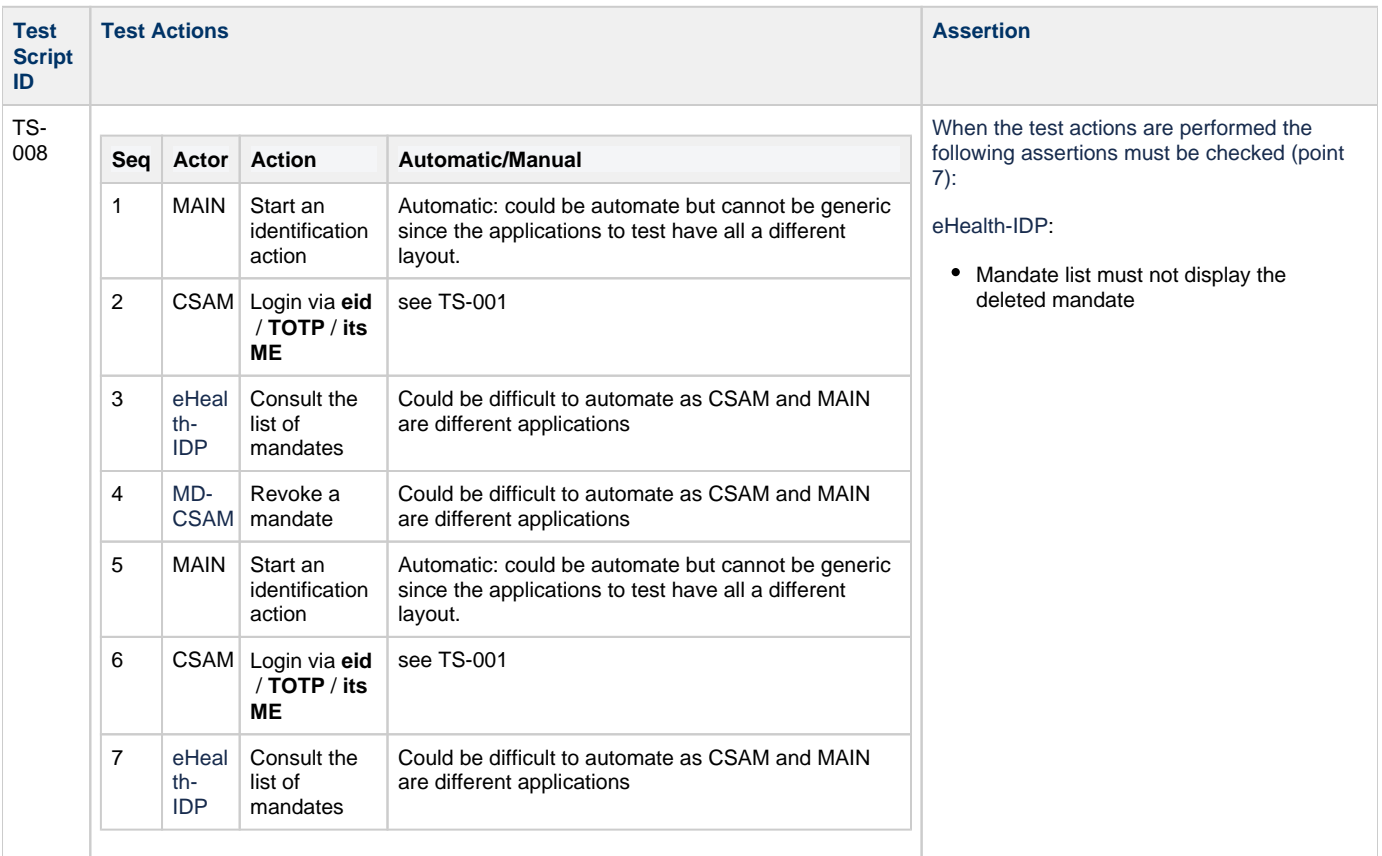